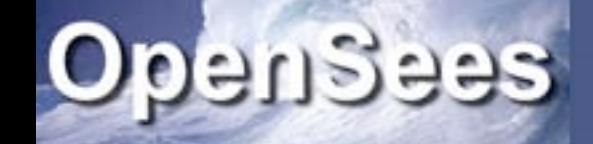

### Computational Simulation

Frank McKenna UC Berkeley

QuickTime™ and a decompressor are needed to see this picture.

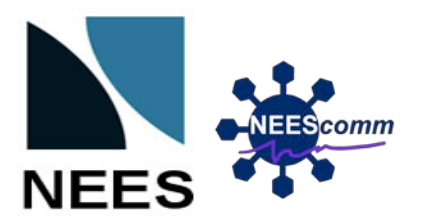

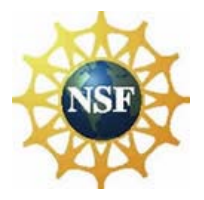

Coming Soon Version 2.3.1

- Version 2.3.1 (almost ready)
	- New Materials
	- Mumps Sequential Solver
	- 64bit Version for Windows

Changes in the Works Version 2.4.0 - (early 2012) 1. Code will be classified as Green, Yellow, Red Green (Verified & Validated) Yellow (It Works & Output Matches Input Provided) Red (Compiles but Not As Described) It Will be Reflected in the Model

#### **Reinforcing Steel Material**

#### Steel01 Material

**Command Manual** 

This command is used to construct a uniaxial biline isotropic hardening described by a non-linear evolu

#### uniaxialMaterial Steel01 \$matTag \$Fy \$E0 \$b <

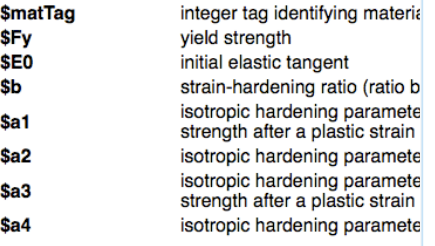

 $rac{6}{\pi}$ 

Command\_Manual

Contact Authors: Jon Mohle M.S., P.E. Sashi Kunnath: http://cee.engr.ucdvi

This command is used to construct a ReinforcingSteel u a reinforced concrete fiber section as the steel reinforcin

uniaxialMaterial ReinforcingSteel \$matTag \$fy \$fu \$ < -DMBuck \$lsr < \$alpha >> < -CMFatigue \$C, \$alpha

\$matTag unique material object integer tag \$fy Yield stress in tension (see Figure 1)

- Sfu Ultimate stress in tension
- \$Es Initial elastic tangent
- \$Esh Tangent at initial strain hardening

#### **Plane Stress Concrete Materials**

#### WARNING .. AT PRESENT CODE AS SUBMITTED DOES NOT APPEAR TO W **IN EXAMPLE**

A number of Reinforced and Prestressed Concrete Plane Stress Materials are availhave been provided the University of Houston and are based on the Cyclic Soften They are capable of modeling the cyclic shear behavior of prestressed and reinfor-

This code has been developed at the University of Houston by: A. Laskar, J. Zhor Hsu<sub>®</sub>.

This command is used to construct a Reinforced Concrete Plane Stress material Theory with steel along two directions.

nDMaterial ReinforcedConcretePlaneStress matTag? rho? s1? s2? c1? c2? fpc? fy? E0? epsc0?

# Longer Out

- Multiple Interpreters
	- Tcl, Python, Ruby, Matlab

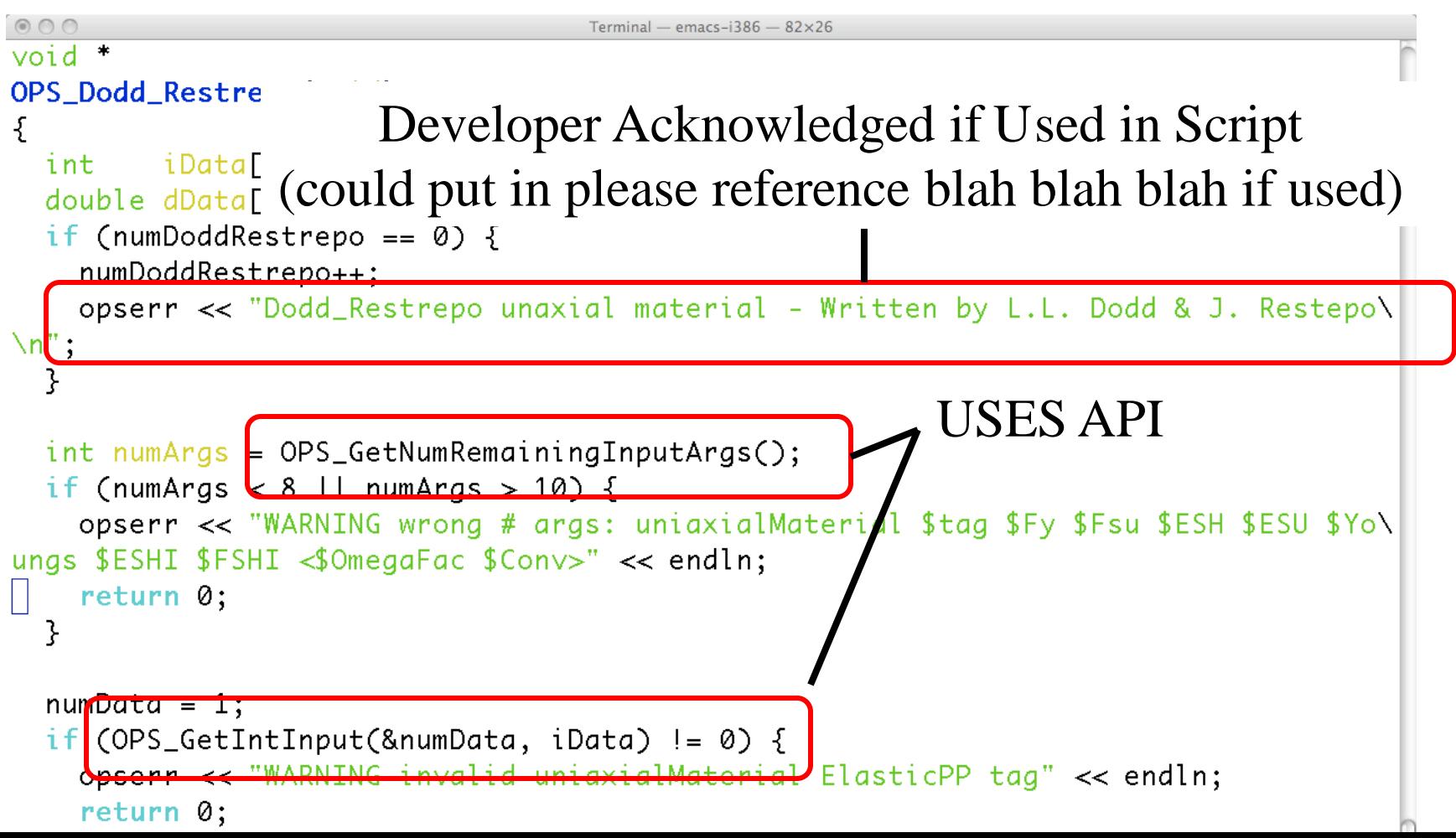

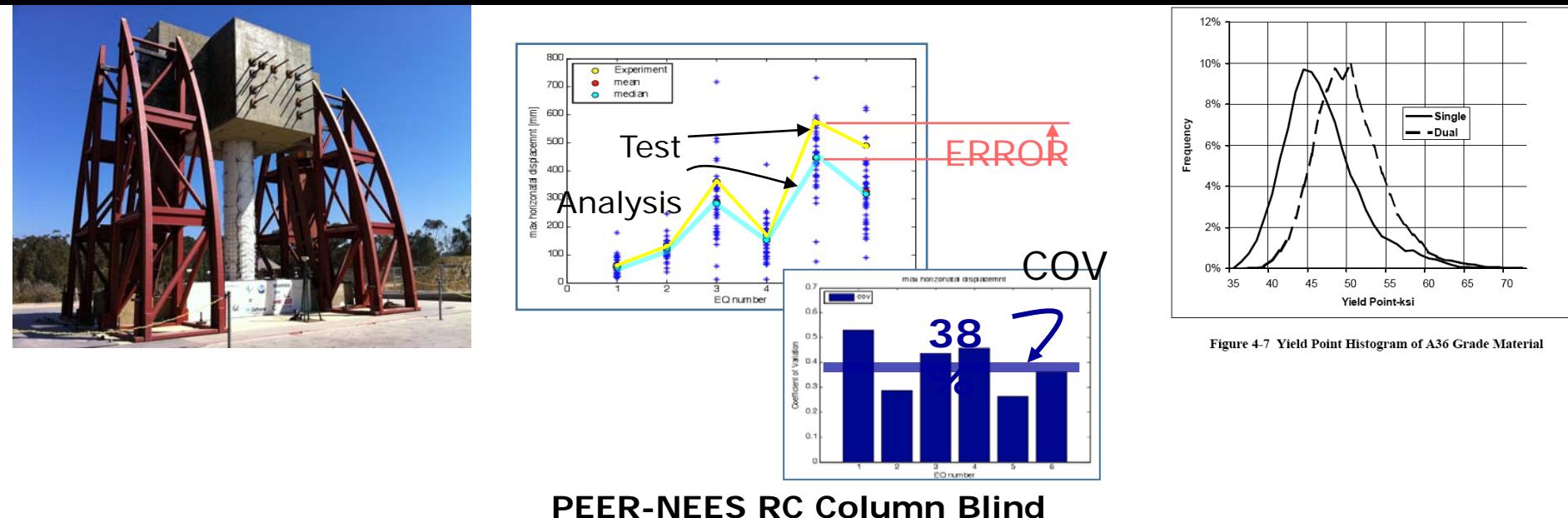

**Analysis Contest - 2010**

**"The uncertainty is as important a part of the result as the estimate itself… An Estimate without a standard error is practically meaningless" [Jeffreys (1967)]**

- OpenSees Will Generate Uncertainty Quantification for Any Input Model
	- Probability Distributions built into code
	- Expert users will be able to control these
	- Only for GREEN Code

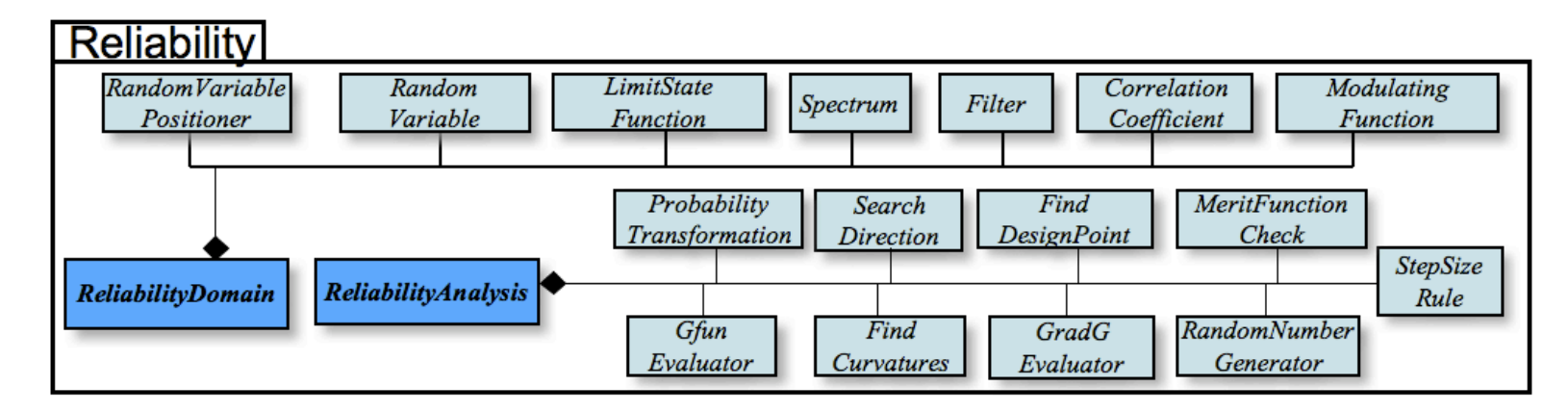

#### I-880 PEER Testbed project

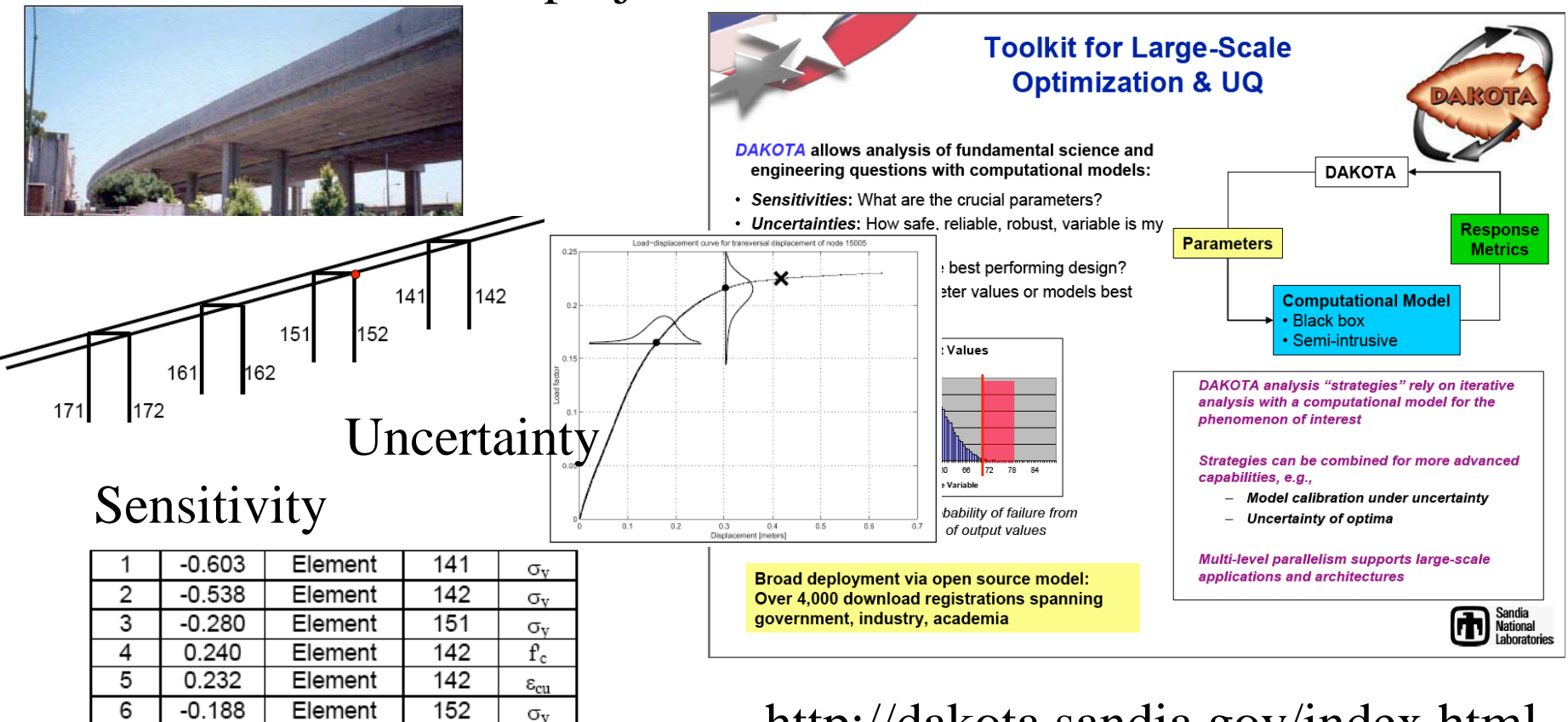

#### http://dakota.sandia.gov/index.html

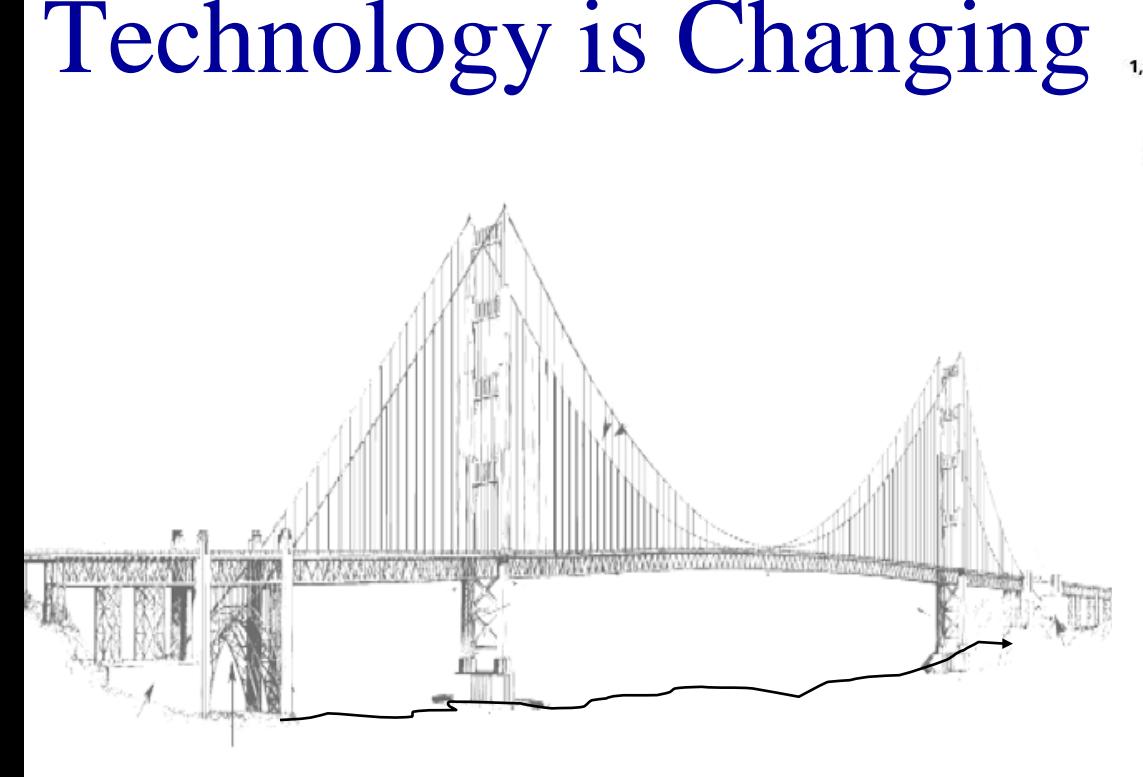

### **Hamware**

Your childs game (Wii, Xbox Playstation) has more raw numerical processing power than your desktop! Nintendo Wii 61GFlops Xbox360 355Glops Sony PS3 2018Gflops

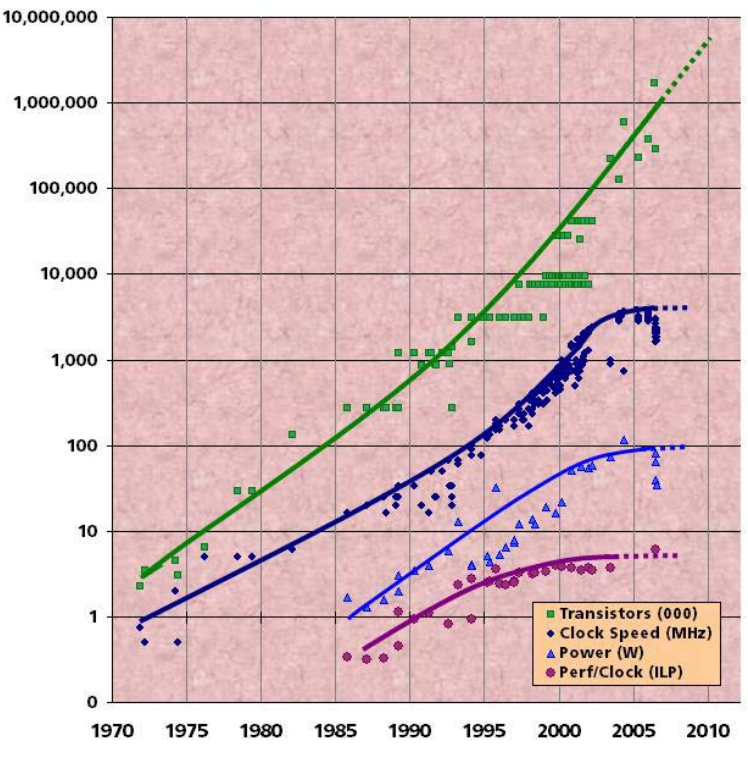

Intel Processor Speed

XeonE7Server 72Gflop i7Desktop 55GFlop i7Mobile 30GFlop i5Desktop 40GFlop i5Mobile 22GFlop Core2 Extreme 52GFlop Core2 Quad 48GFlop

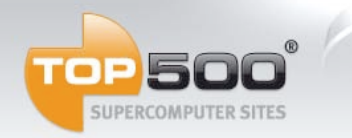

### Trends in Parallel Computing

#### (according to Jack)

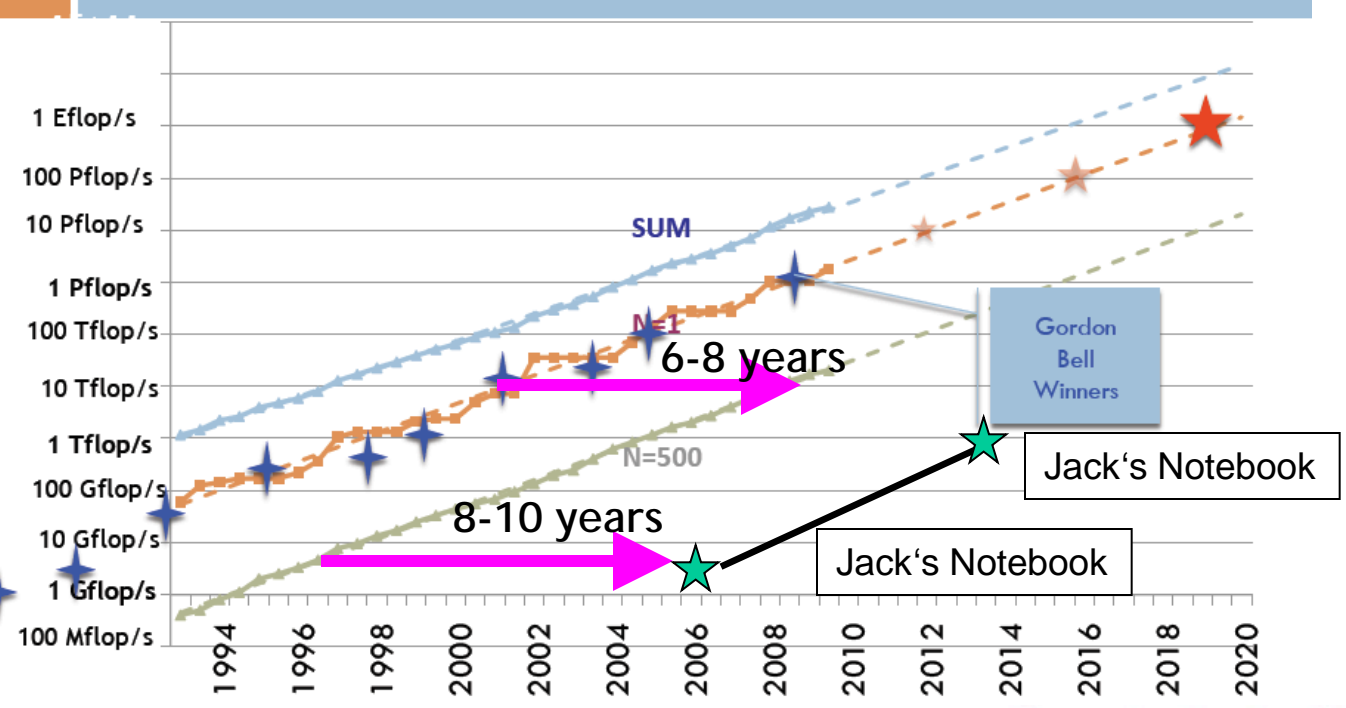

•Hardware has changed drastically while software ecosystem has remained stagnant

•Community codes unprepared for sea change in architecture

Cores in the Top25 Over Last 10 Years

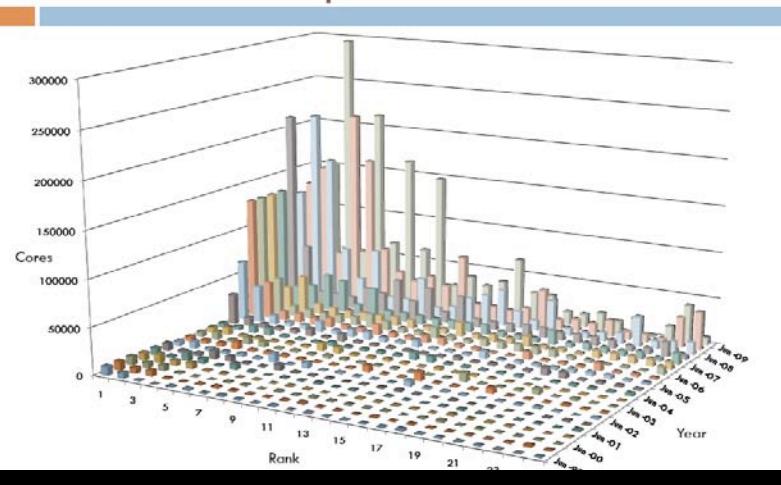

### Cloud Computing (according to Steve)

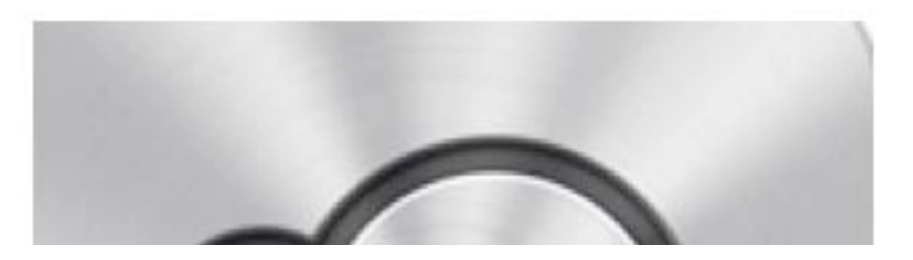

### Cloud computing is internet-based computing , whereby shared resources, software, and information are provided by computers and other devices on demand, like the electricity grid. source: wikipedia

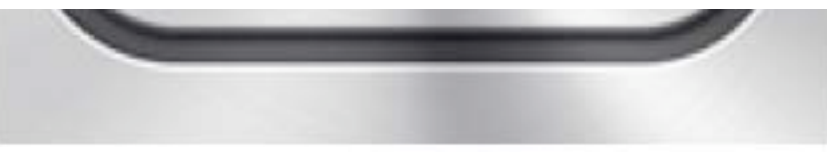

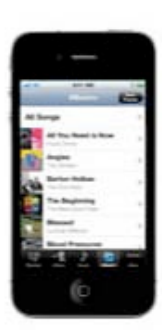

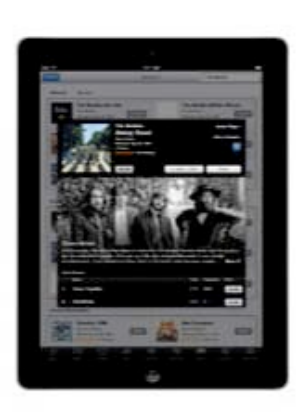

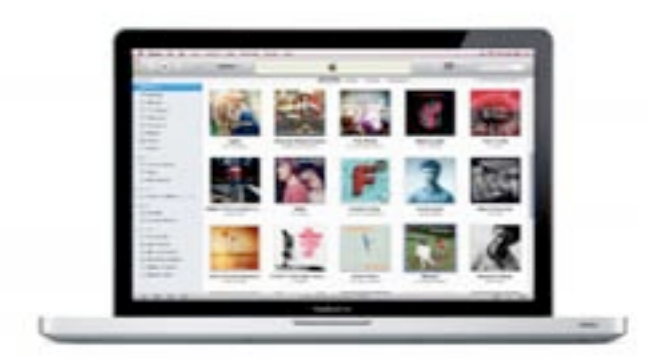

PC and Mac Demoted to a Device"

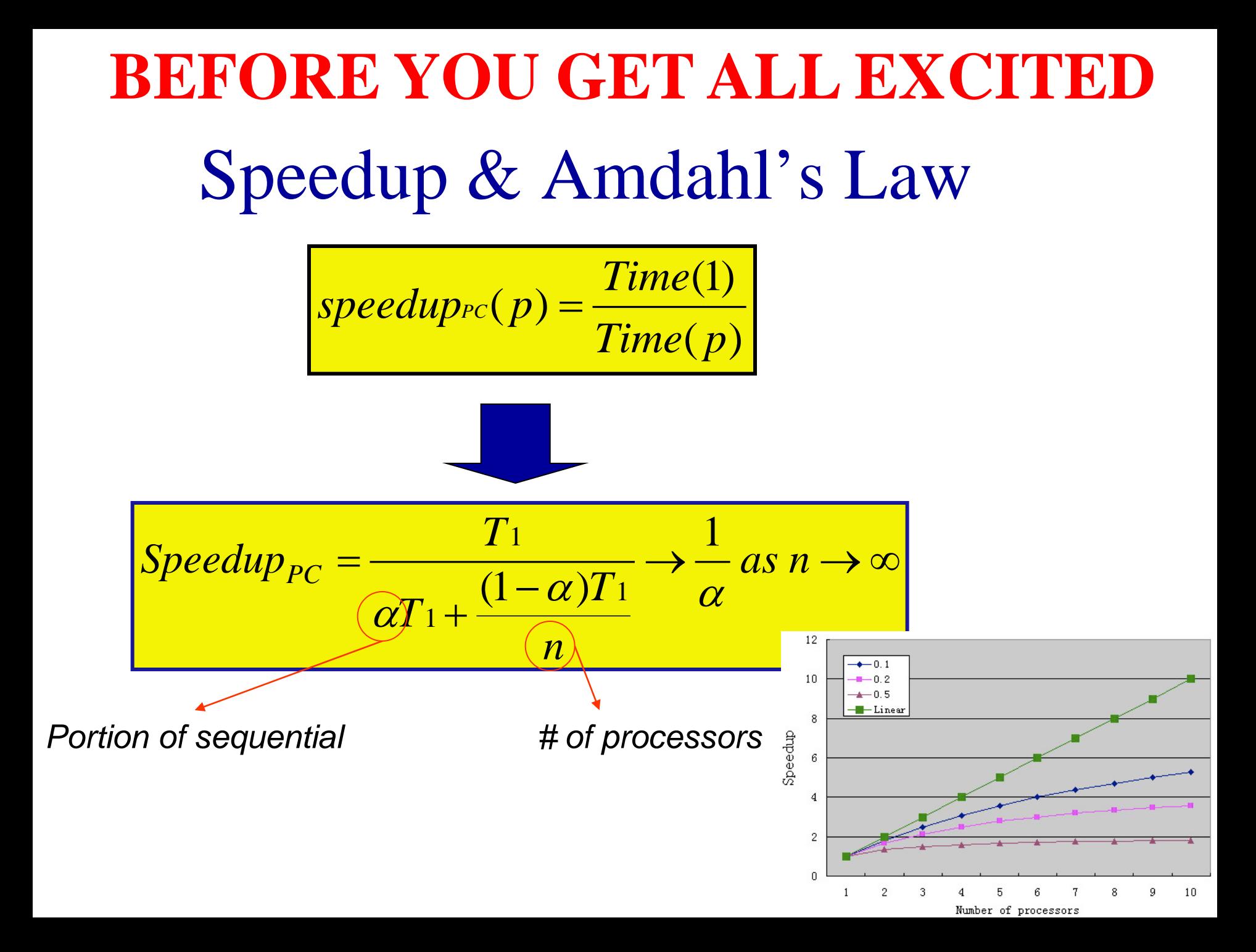

### Improving Real Performance

#### **Peak Performance grows exponentially, a la Moore's Law**

• In 1990's, peak performance increased 100x; in 2000's, it will increase 1000x

#### **But efficiency (the performance relative to the hardware peak) has declined**

- was 40-50% on the vector supercomputers of 1990s
- now as little as 5-10% on parallel supercomputers of today

#### **Close the gap through ...**

- Mathematical methods and algorithms that achieve high performance on a single processor and scale to thousands of processors
- More efficient programming models and tools for massively parallel supercomputers

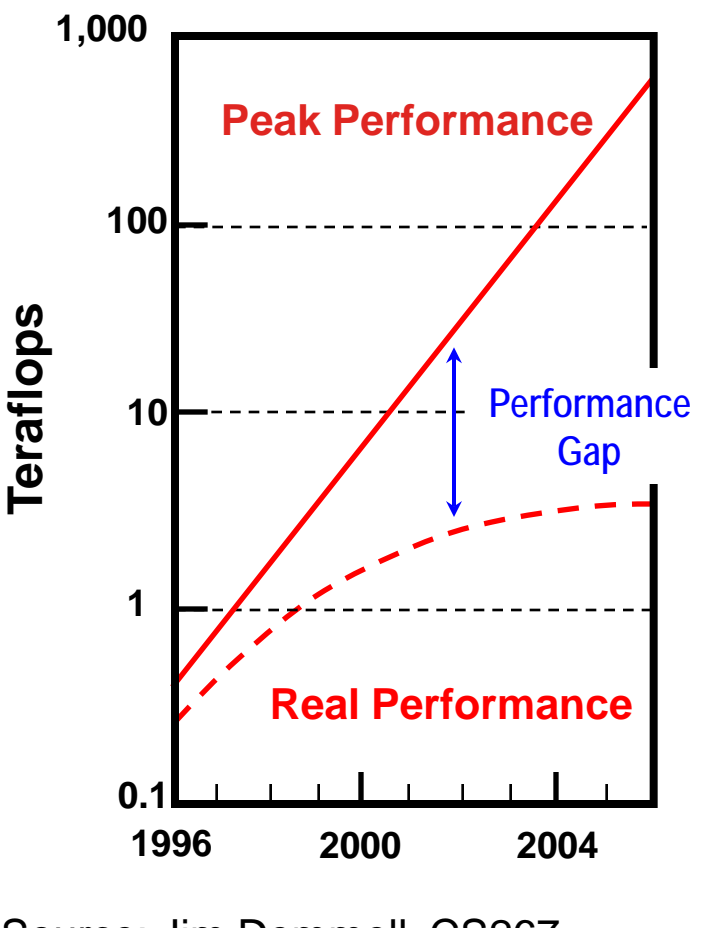

11 Source: Jim Demmell, CS267 Course Notes

### OpenSees Parallel Examples

Humboldt Bay Bridge

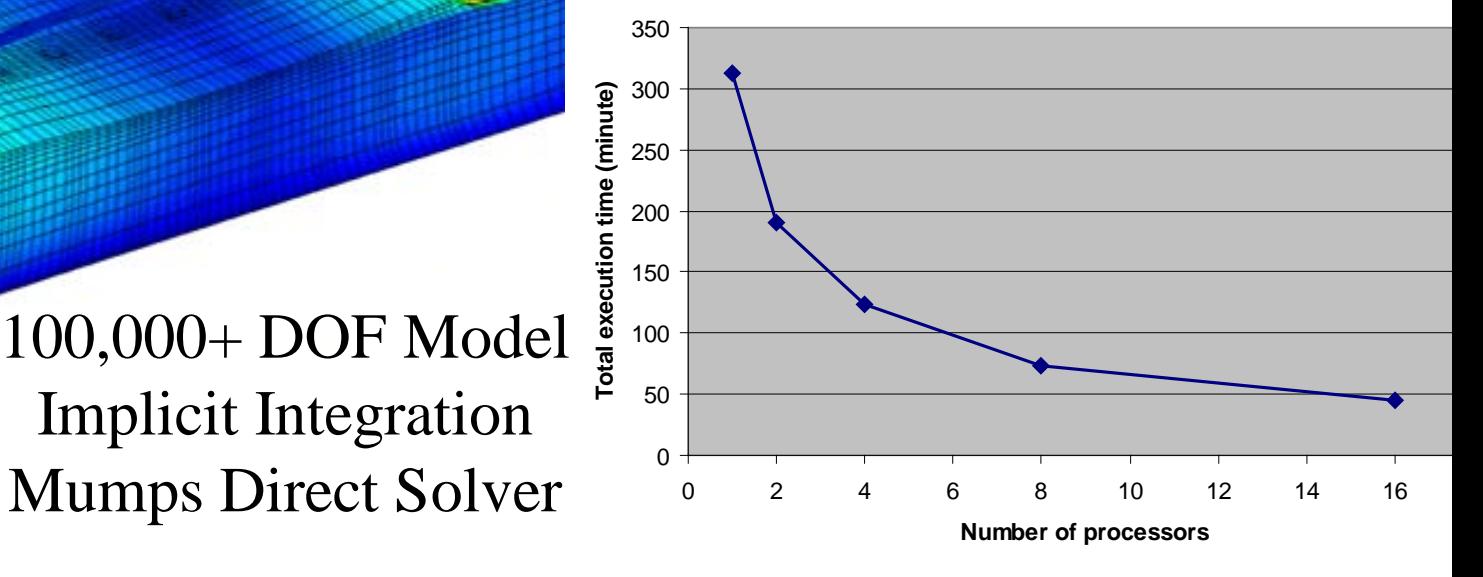

### Made Up Continuum Model

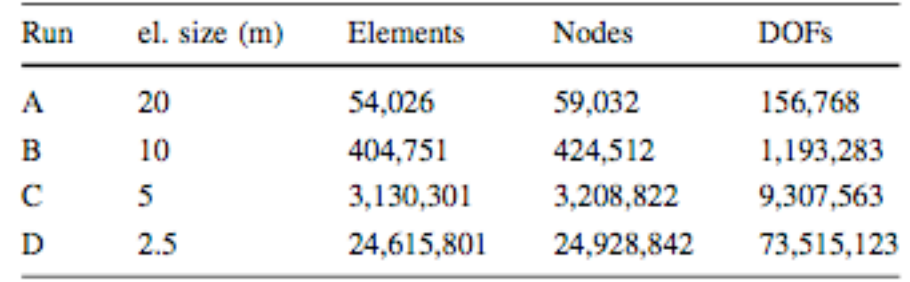

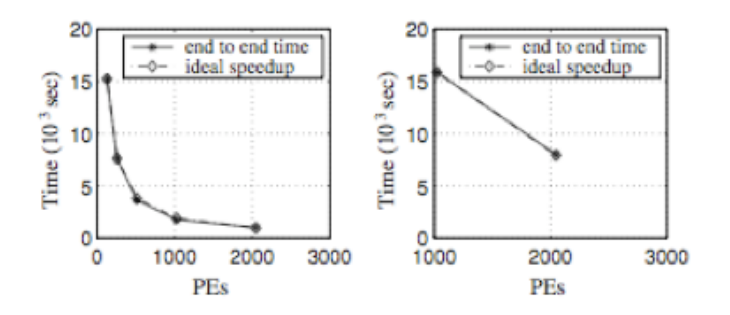

**set pid [getPID] set np [getNP]** set recordsFileID [open "peerRecords.txt" r] **set count 0;**

# Steel Building Study

foreach gMotion [split [read \$recordsFileID] ¥n] { **if {[expr \$count % \$np] == \$pid} {**

 source model.tcl source analysis.tcl

set ok [doGravity]

loadConst -time 0.0

*7200 records 2 min a record 240 hours or 10 days Ran on 2000 processors on teragrid in less than 15 min.*

 set gMotionList [split \$gMotion "/"] set gMotionDir [lindex \$gMotionList end-1] set gMotionNameInclAT2 [lindex \$gMotionList end] set gMotionName [string range \$gMotionNameInclAT2 0 end-4 ]

 set Gaccel "PeerDatabase \$gMotionDir \$gMotionName -accel 384.4 -dT dT -nPts nPts" pattern UniformExcitation 2 1 -accel \$Gaccel

recorder EnvelopeNode -file \$gMotionDir\$gMotionName.out -node 3 4 -dof 1 2 3 disp

doDynamic [expr \$dT\*\$nPts] \$dT

wipe

**}**

}

```
 incr count 1;
```
## Concrete Building Study

**set pid [getPID] set np [getNP] set count 0;**

source parameters.tcl source ReadSMDFileNewFormat.tcl; foreach GMfile \$iGMFile { foreach Factor1248 \$iFactor1248 {

#### **if {[expr \$count % \$np] == \$pid} {**

 set inFile \$GMdir/\$GMfile.AT2 set outFile \$GMdir/\$GMfile.g3; ReadSMDFileNewFormat \$inFile \$outFile dt npts;

 wipe source GravityAnalysisScript.tcl

 loadConst -time 0.0; wipeAnalysis

 source EQ\_Recorder.tcl source EQAnalysisScript.tcl

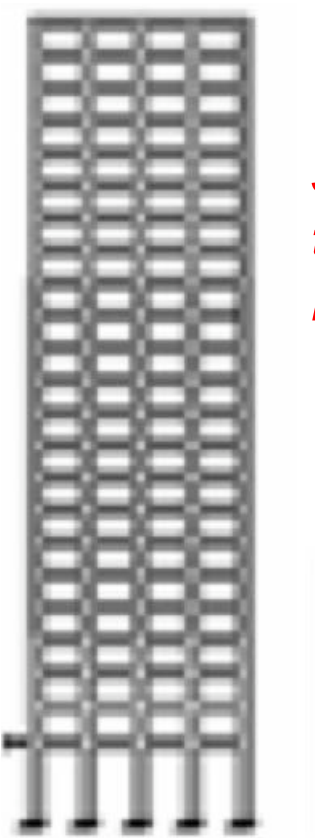

*113 records, 4 intensities 3 hour a record, would have taken 1356 hours or 56.5 days Ran on 452 processors of a Teragrid in less than 5 hours.*

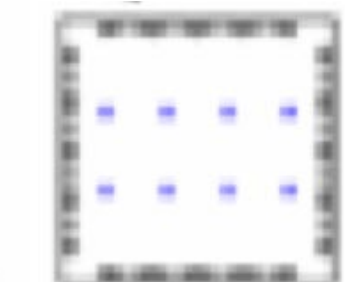

#### if  $\{8 \text{ok} == 0\}$  {

puts "Process \$pid \$GMfile x \$Factor1248 FINISHED OK modelTime [getTime]]"

```
 } else {
```
 **}** } }

puts "Process \$pid \$GMfile x \$Factor1248 FINISHED FAIL modeTime [getTime] desiredTime \$TmaxAnalysis]"

```
 }
incr count 1
```
### *OpenSees in the clouds using Open Science Grid*

#### **Motivation**

*André R. Barbosa, Joel P. Conte, and José I. Restrepo, UCSD*

 Perform parametric studies that involve large-scale nonlinear models of structure or soilstructure systems with large number of parameters and OpenSees runs.

#### **Application example**

- Nonlinear time-history (NLTH) analyses of advanced nonlinear FE model of a building
- $\triangleright$  Probabilistic seismic demand hazard analysis making use of the "cloud method"
	- 90 bi-directional historical earthquake records (unscaled and scaled by a factor of two)
- $\triangleright$  Sensitivity of probabilistic seismic demand to FE model parameters

#### **Some numbers**

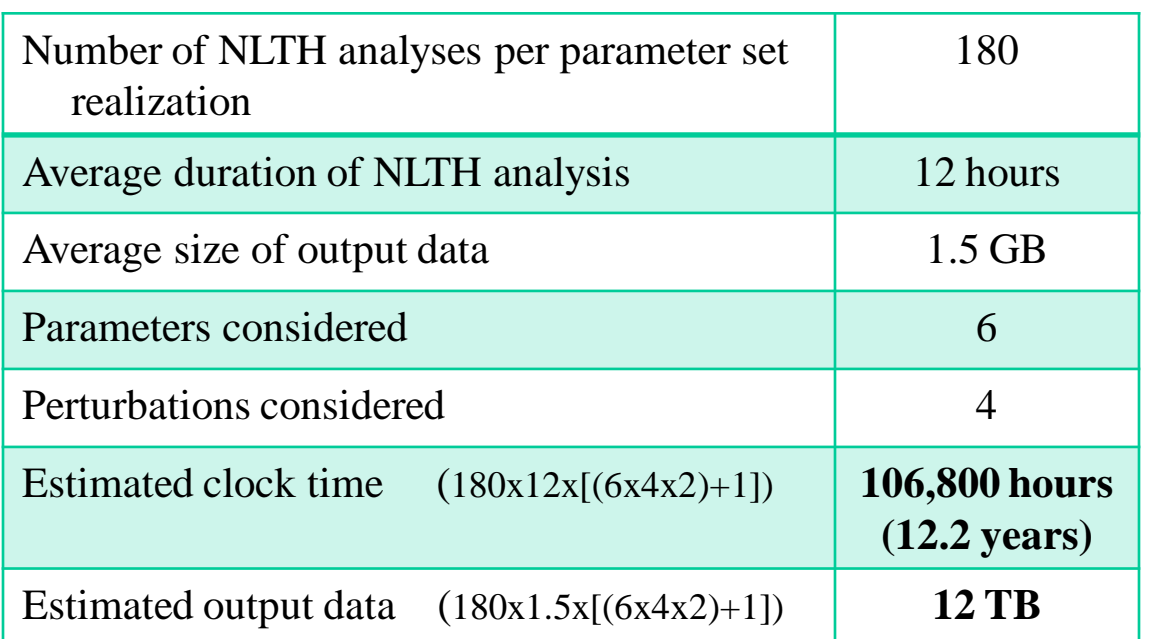

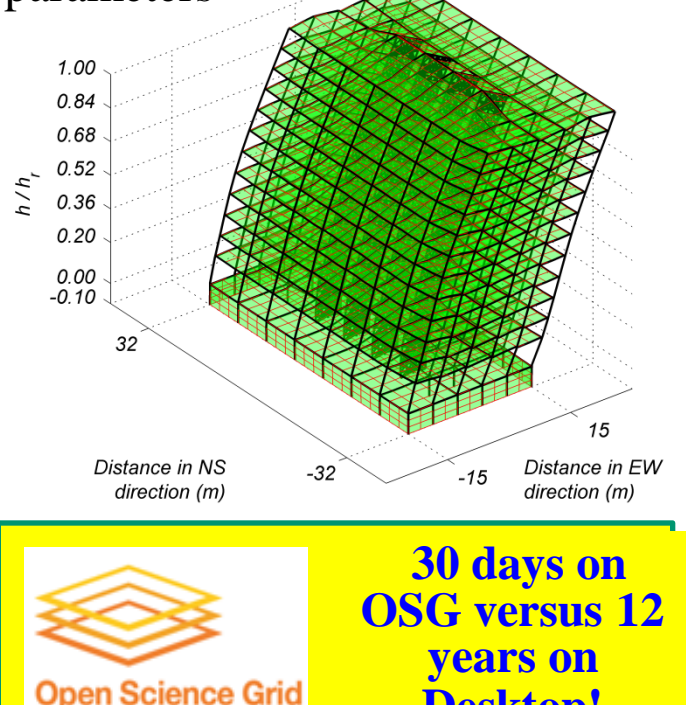

**Desktop!**

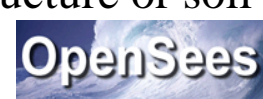

# NEEShub

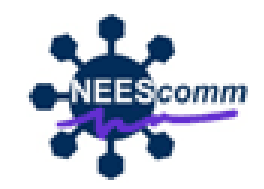

- The power behind NEES at http://nees.org
- Maintained and developed at Purdue by NEEScomm
- Built using proven HUBzero technology (nanoHUb > 100,000 users)
- A science gateway for education and research in earthquake engineering

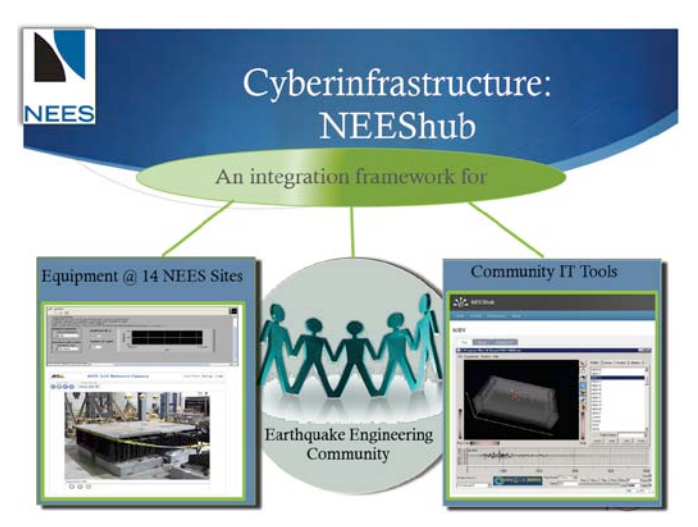

Through a browser engineers can:

- Upload and view experimental data
- Browse online seminars and courses
- Launch sophisticated tools using remote computational resources (OpenSeesLab)

### The OpenSeesLab tool: http://nees.org/resources/tools/openseeslab

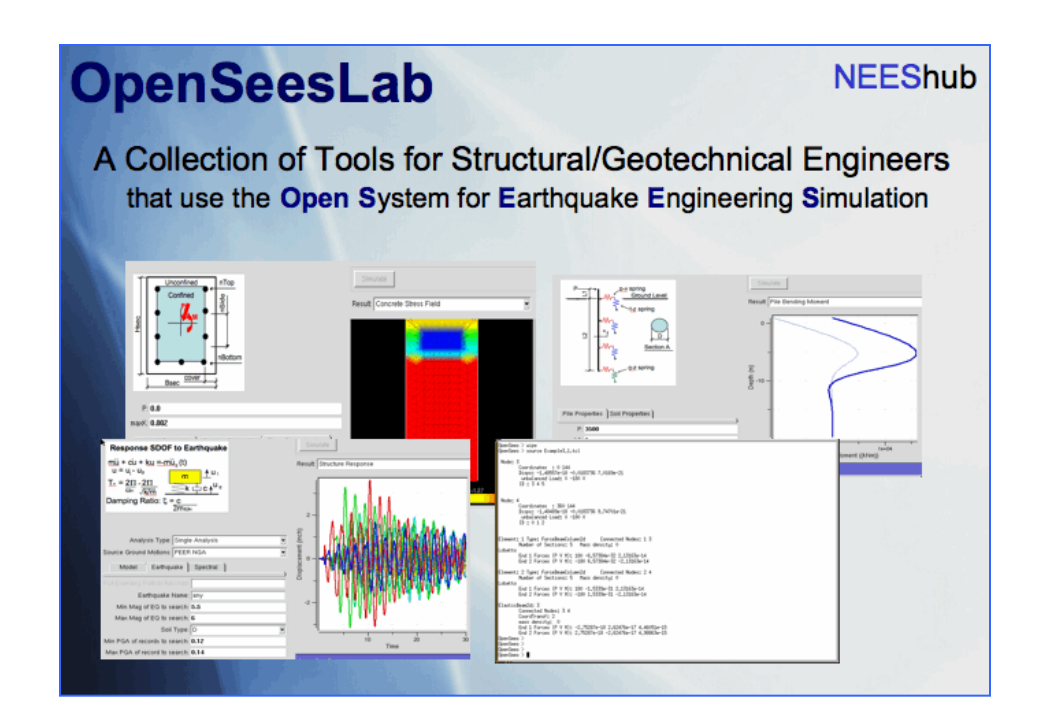

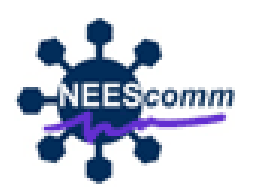

Is a suite of Simulation Tools powered by OpnSees for:

- 1. Submitting OpenSees scripts (input files) to HUB resources
- 2. Educating students and practicing engineers
- 3. Performing useful tasks

### OpenSees Interpreter Tool

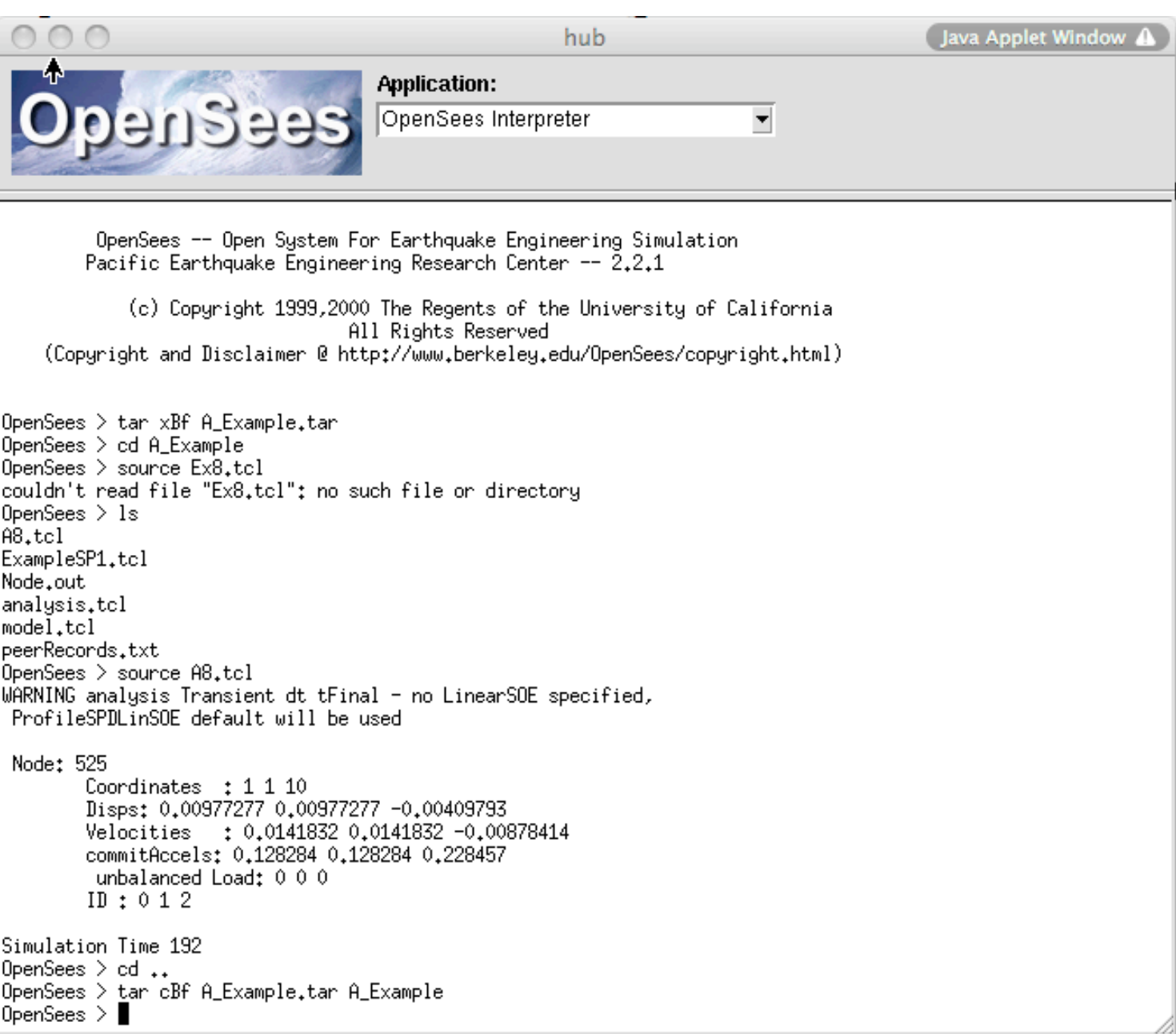

### Parameter Study Tool

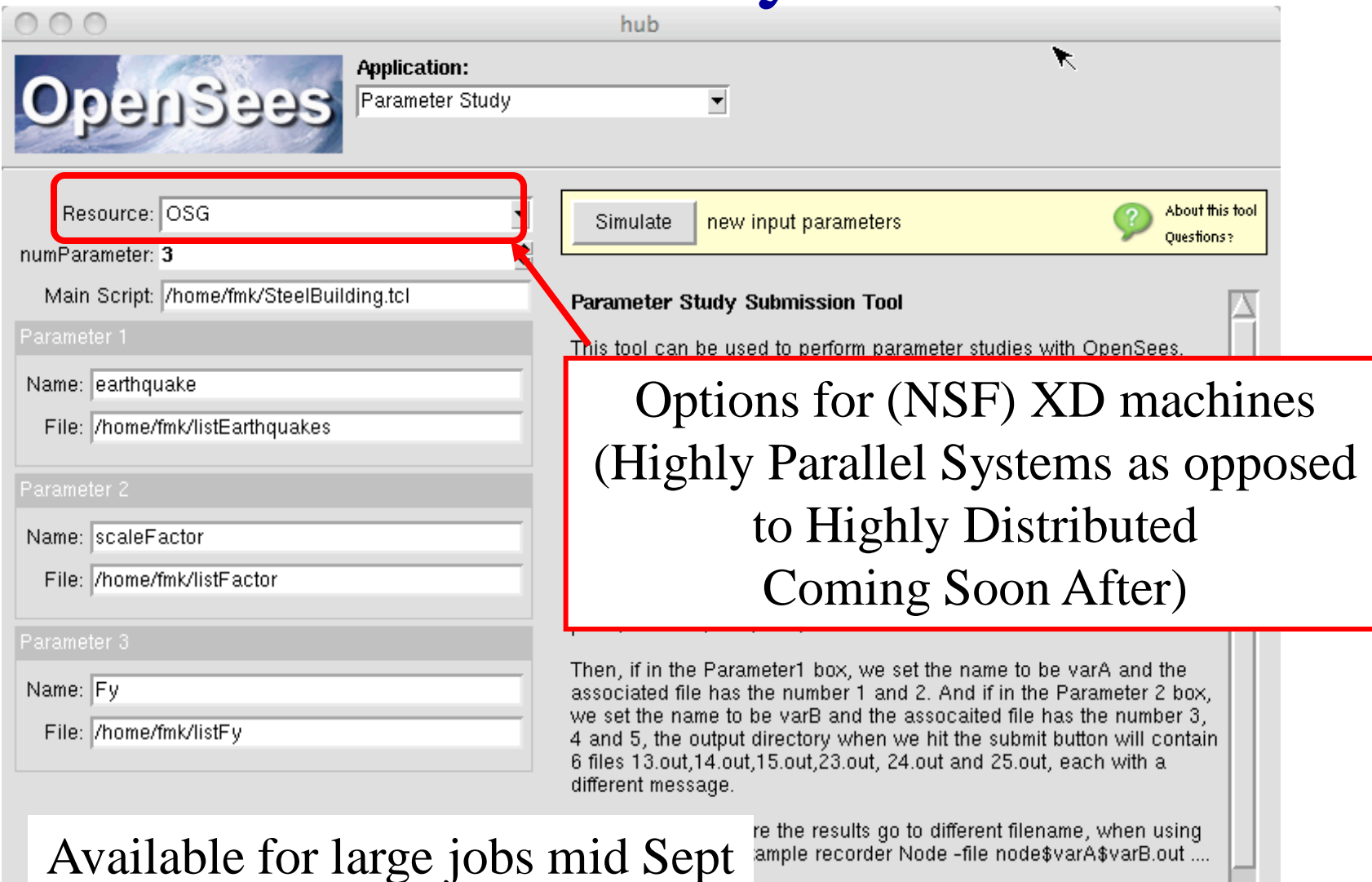

SG (Open Science Grid) option when you have as it can take from minutes to hours for your job to SG option will place each run in a seperate

V

directory. Complain if you don't like this!

(current disk space limit)

# Lateral Pile Analysis

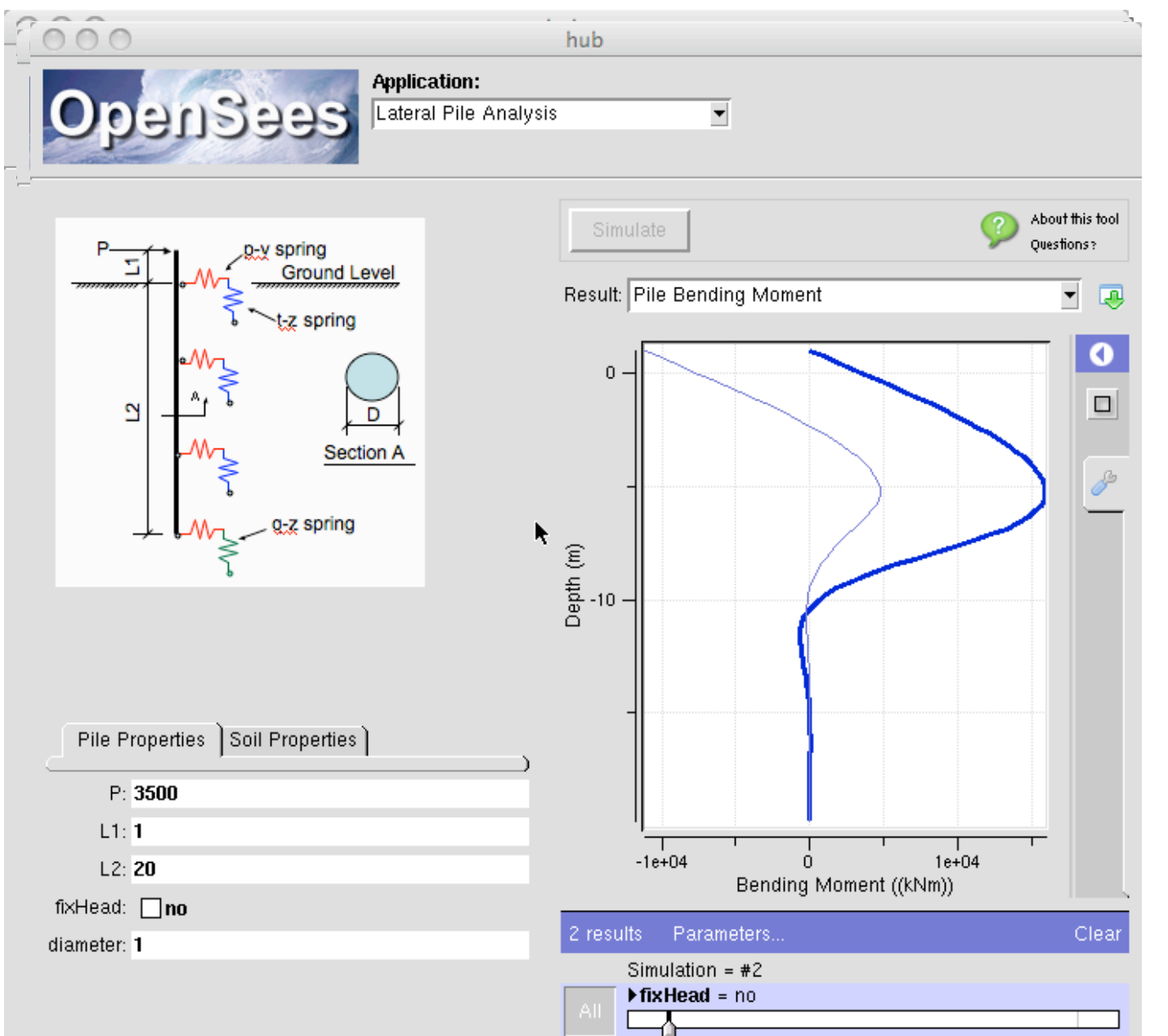

http://opensees.berkeley.edu/wiki/index.php/ Foundation Chris McGann U. Washington Pile aterally-Loaded

### Site Response Analysis

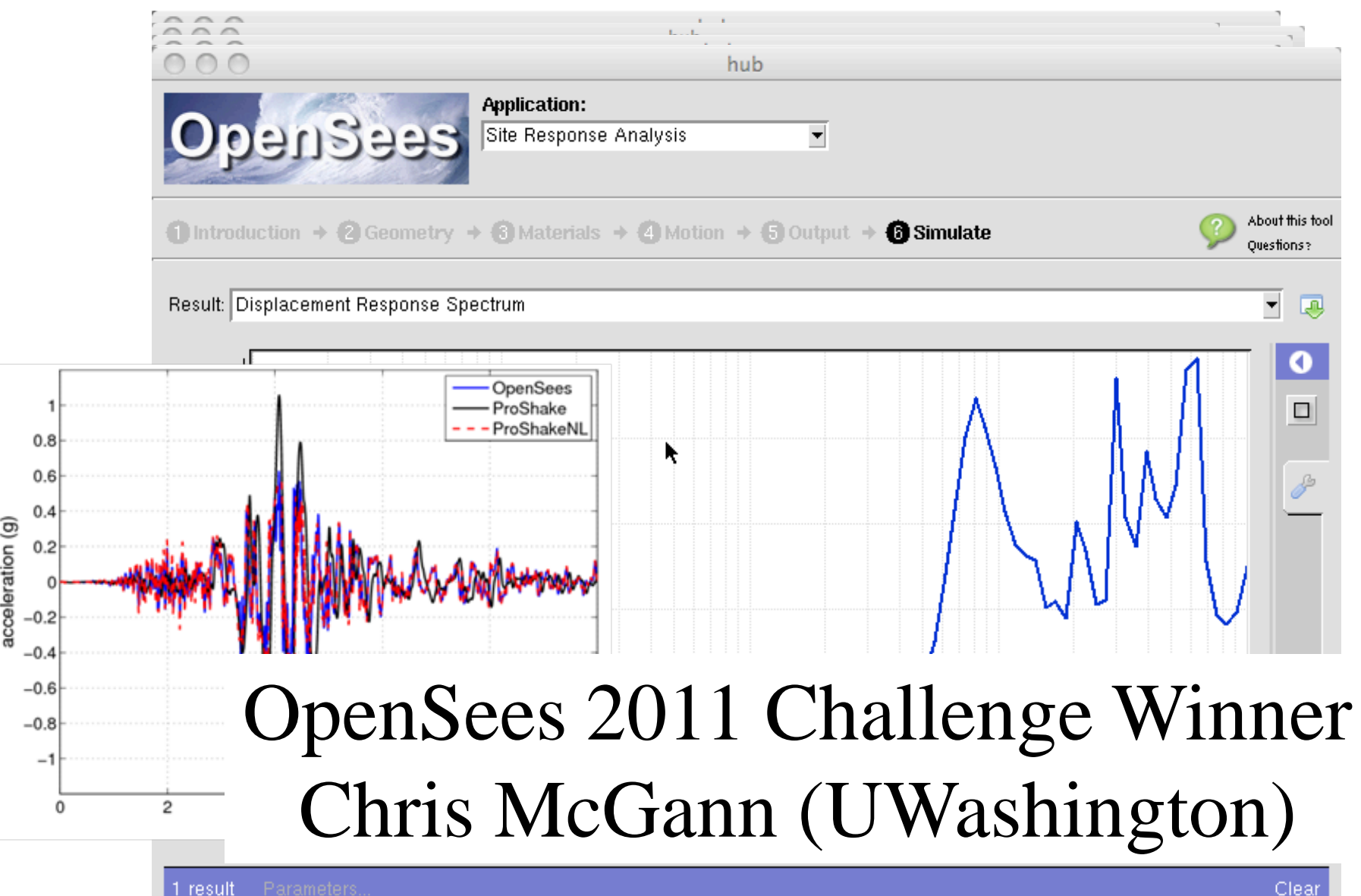

## OpenSees Challenge 2012

At next years OpenSees Days Workshop (late August or early Sept), **I** will award an iPod to the person (anyone other than myself) who submits the best **OpenSees powered app** to NEEShub. Winner will be judged by Workshop participants.

# Vision for Computational Simulation

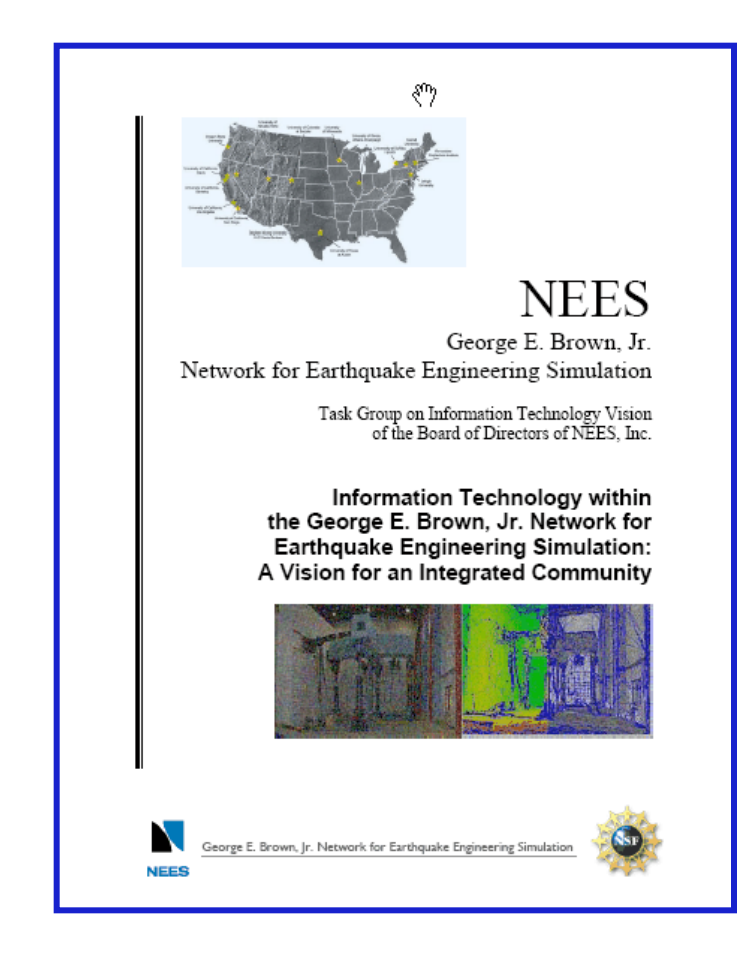

**Computational modeling and simulation is central to the vision of NEES to transform the development of new earthquake engineering solutions from being primarily based on experiments to a balanced use of simulation and experimentation using computational models validated by experimental data.**

**A close integration of modern computational models and simulation software with other NEES applications and services will provide the earthquake engineering community, and broad engineering users, new capabilities for developing innovative and cost-effective solutions.**

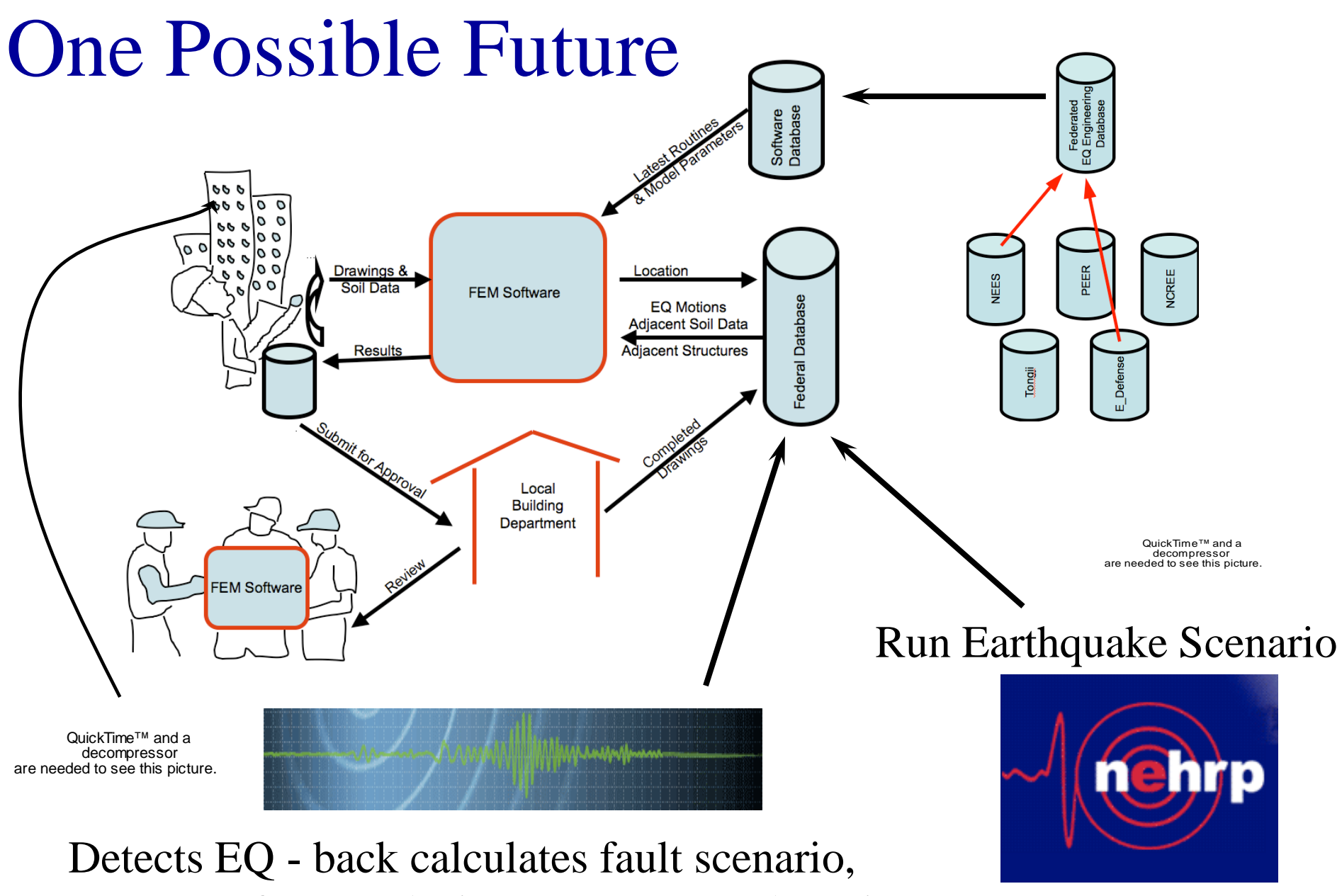

rupture to rafters analysis & causes EQ alarm in vulnerable buildings to sound!

## Any Questions?